# Tasking Event-B Translations

### A. Edmunds

July 13, 2010

### 1 Tasking Event-B Machines to IL1

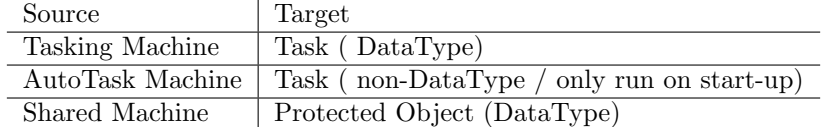

Tasking and shared machine events map to Subroutine declarations.

Each reference to an event in the control construct is either 'local' or 'remote' with respect to a task. Remote events, used in looping and branching constructs, have no guards (or they have trivially true guards). Local events used in the EventW rapper construct have no guards.

## 2 Synchronized Local/Remote Events

In order to represent the combined updates on local and remote machines in the tasking language we introduce synchronized event composition, for events of tasking/shared machines. In the following discussion we compose one local and one remote event  $e_l$  and  $e_r$  respectively using  $\parallel_e$ ; where the remote event does not have any guards. We define the combined event  $e$  as

$$
e \triangleq e_l \parallel_e e_r \tag{1}
$$

In version1 of the tasking language local and remote machines do not share state, the variables of the guards and actions are disjoint. We can write the individual assignments of  $e \triangleq e_i \parallel_e e_r$  in the following way,  $e_i, x_1, \ldots, x_j := y_1 \ldots y_j$  and the assignments of  $e_r$ ,  $x_{j+1}$ , ..,  $x_n := y_{j+1}$ ..  $y_n$ . When composed in parallel we have,

$$
e_l \parallel_e e_r \triangleq g_l \rightarrow x_1, \dots, x_n := y_1 \dots y_n \tag{2}
$$

When events are used in an  $EventWrapper$  construct, the implementation maps to a blocking call. In this case it makes no sense to have a guard on the local event since the calling task should not block itself. So we only guard the remote event. We define the compound event e as,

$$
e = a_l \parallel_e g_r \to a_r \tag{3}
$$

When we use  $If Then Else$  or While constructs, we restrict the use of guards to the local event only. We prohibit the use of guards in remote events to avoid complications due to interleaving with other tasks. Our previous work, with OCB, had a similar constraint for the same reason; and the restriction also allows the developer to reason about the effects in a clear way (problem with false *else* guards!!). This also means that it makes no sense to write a branch without a guarded local event, since the remote event has no guards,  $\mathbf{if}(true)$  then a endif is simply equivalent to the update a. A compound event e is defined as,

$$
e = g_l \to a_l \parallel_e a_r \tag{4}
$$

If one of the events, either local or remote, is not specified in the control construct then the missing event is interpreted as,

$$
\top \to skip \tag{5}
$$

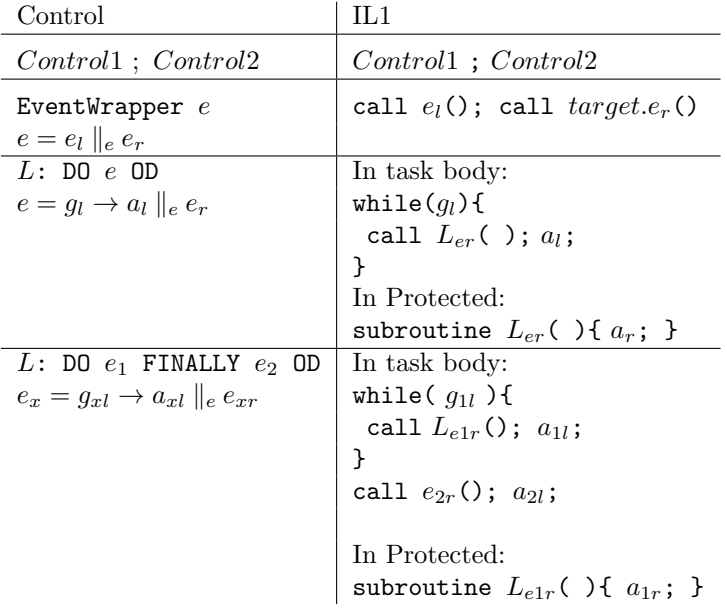

#### 2.1 Tasking - Parallel Events to IL1

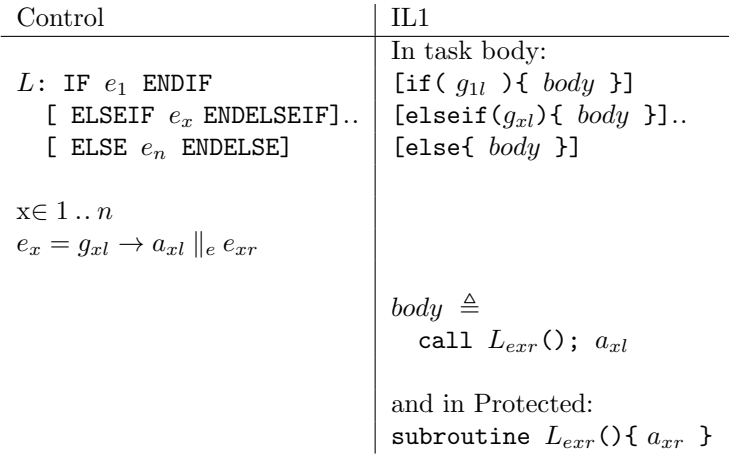

# 2.2 Tasking - Parallel Events to Event-B

### 2.2.1 Using Labelled Clauses

In the following table we use  $e_l$  to indicate an event that is local to a task, and  $\boldsymbol{e_{r}}$  to indicate a (remote) event belonging to a shared machine.

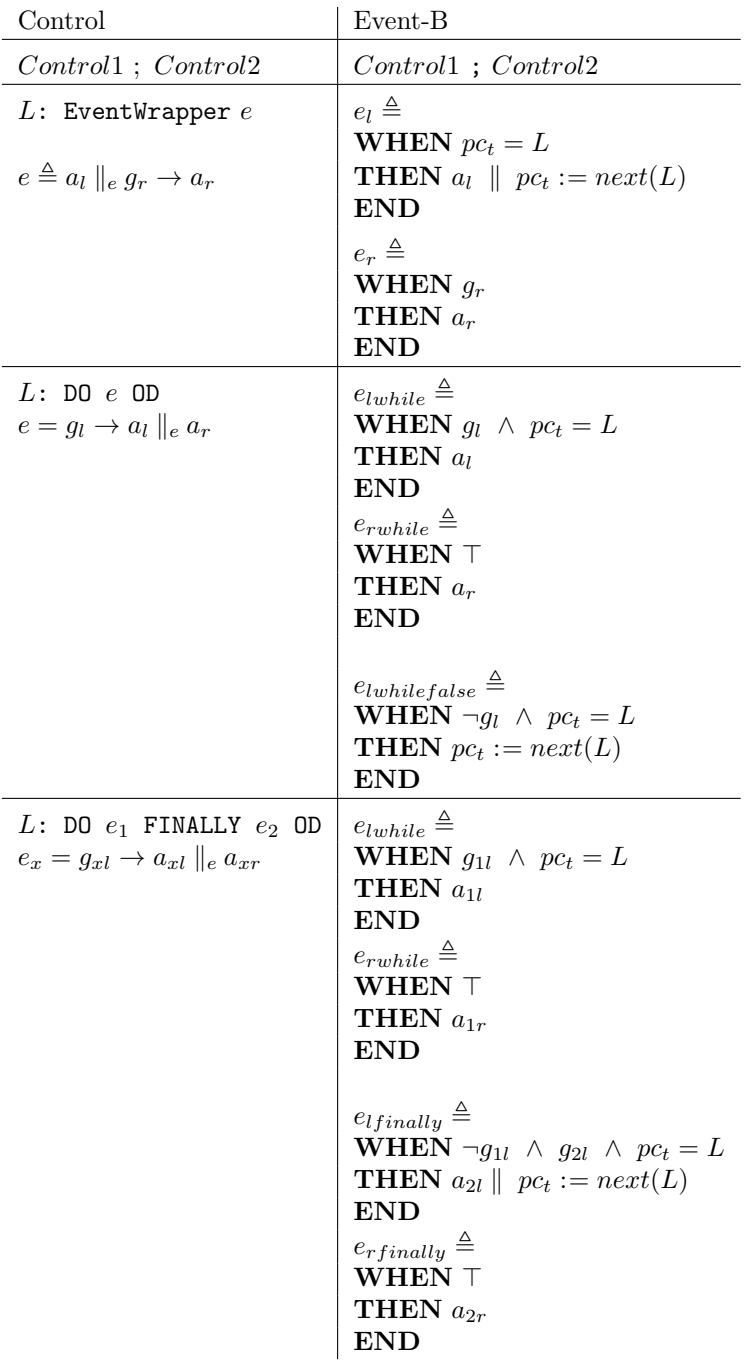

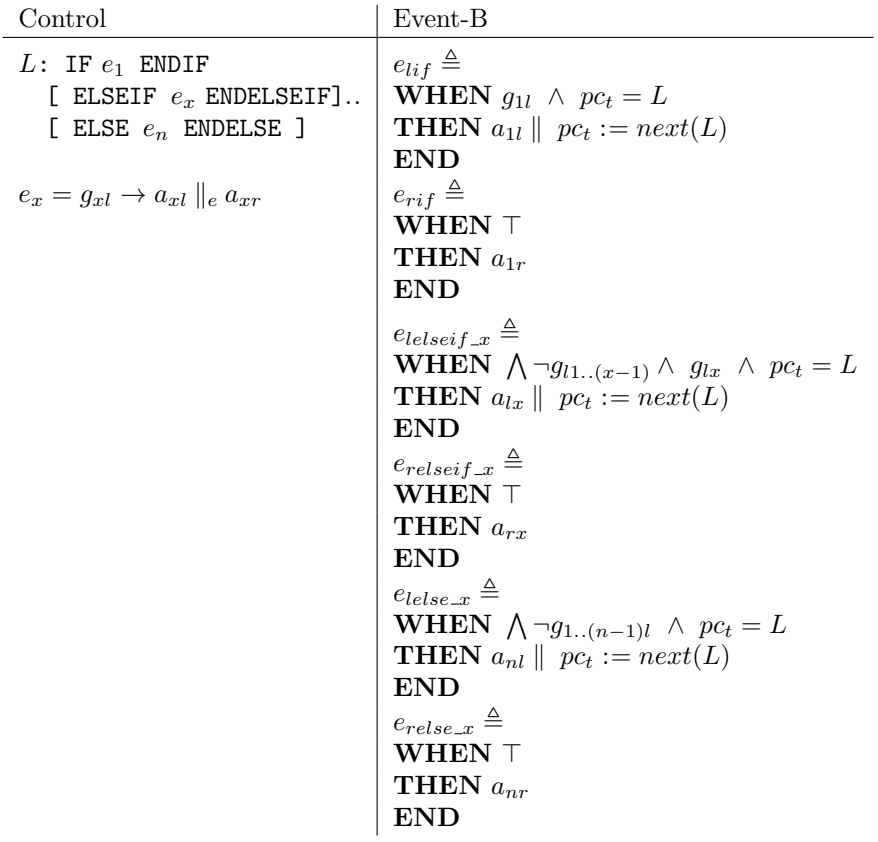

#### 2.2.2 Without Labelled Clauses

In the following table we use  $e_l$  to indicate an event that is local to a task, and  $e_r$  to indicate a (remote) event belonging to a shared machine.

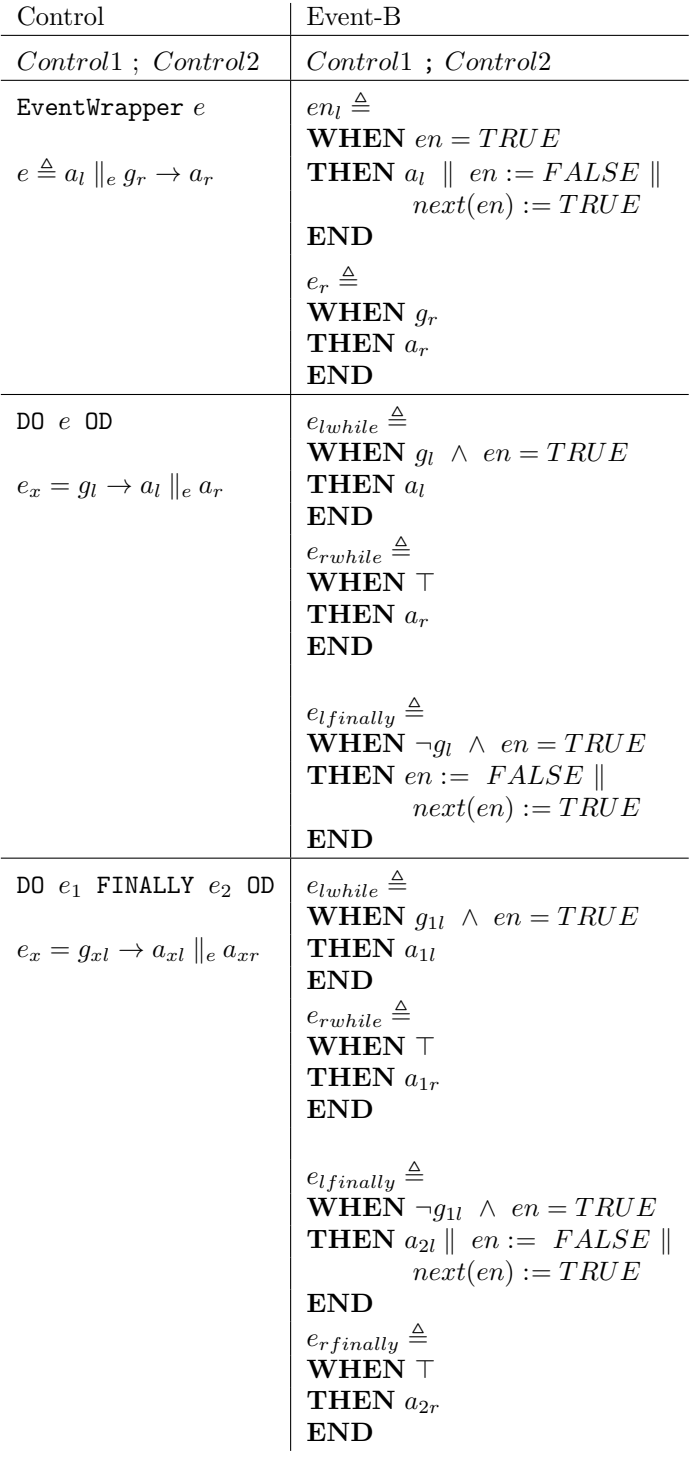

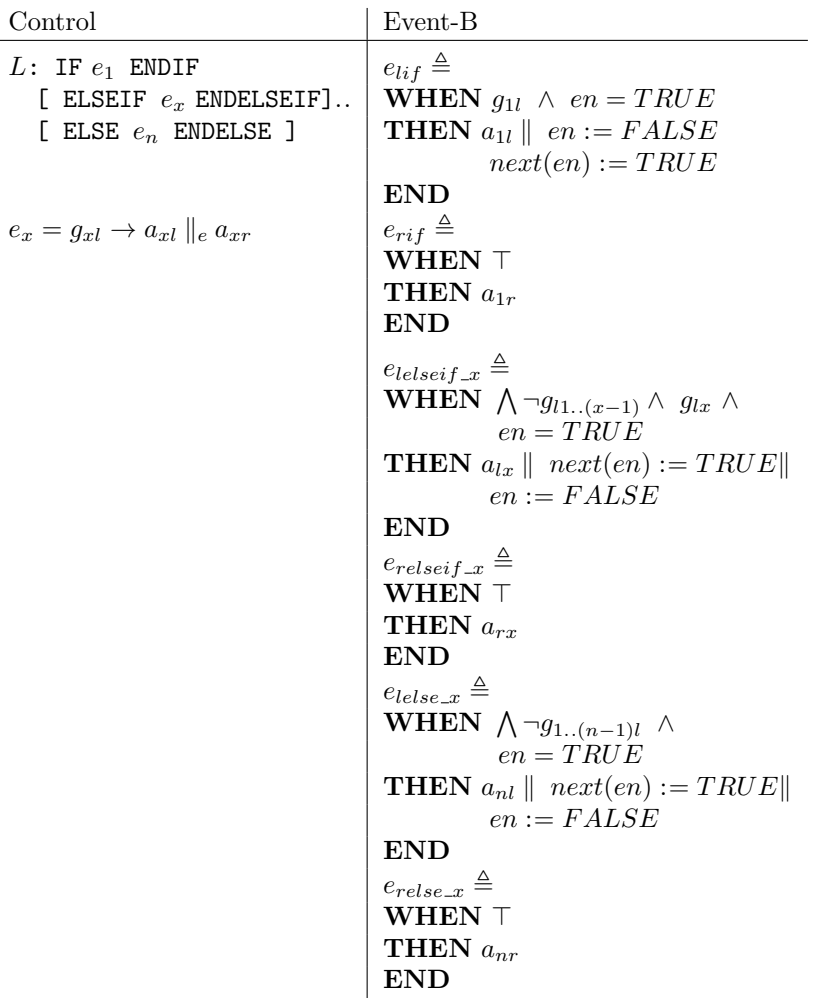